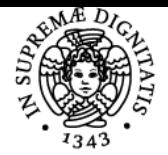

**Sistema centralizzato di iscrizione agli esami** Programma

# UNIVERSITÀ DI PISA **SISTEMI INFORMATIVI TERRITORIALI**

# **PAOLO MOGOROVICH**

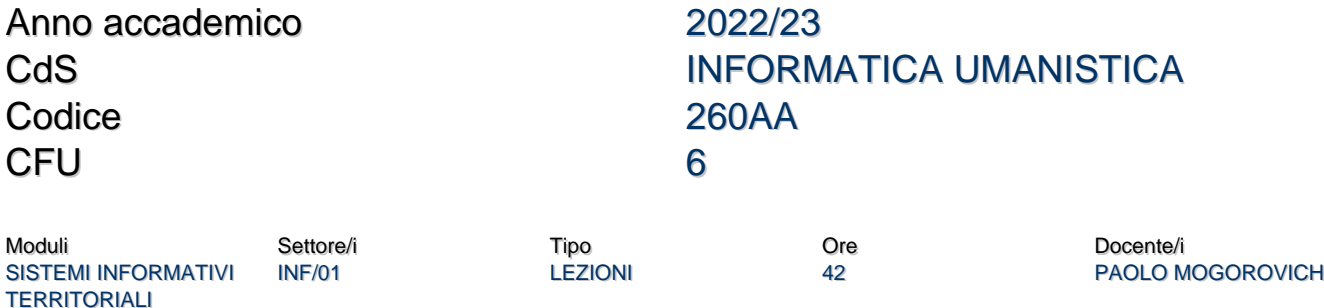

# Obiettivi di apprendimento

# **Conoscenze**

I GIS (Geographical Information System) o in italiano SIT (Sistemi Informativi Territoriali) sono strumenti che permettono di affrontare problemi in un vasto spettro di discipline utilizzando, oltre alle normali tecniche di analisi, anche l'analisi geografica sia per la costruzione di mappe sia, soprattutto, come strumento di processamento di dati.

I settori disciplinari interessati sono il vastissimo settore della gestione delle risorse naturali, la gestione dell'ambiente, la pianificazione territoriale, la gestione delle utilities, il supporto a settori produttivi, la navigazione, la protezione civile, analisi economiche, studi umanistici, turismo, epidemiologia, criminologia e altri.

Il corso si propone di fornire agli studenti gli strumenti e i metodi per il trattamento geografico dell'informazione. Nella fase iniziale del corso si analizza la rappresentazione e il significato dell'informazione geografica presente in una carta disegnata e successivamente si presentano i principi della modellazione numerica e dell'analisi spaziale dei dati territoriali insieme alle caratteristiche principali degli strumenti informatici che supportano questo settore.

# Modalità di verifica delle conoscenze

La verifica delle conoscenze avviene durante due prove scritte intermedie e durante l'esame finale.

# **Capacità**

Al termine del corso lo studente sarà in grado di:

- analizzare un generico tipo di dato spaziale e crearne il corretto modello numerico
- analizzare un dato informatizzato presente sul Web e valutarne l'idoneità per un certo obiettivo
- utilizzare un SW Gis (QGIS nel caso specifico) per la soluzione di problemi con valenza geografica, valutando e controllando i parametri e le opzioni delle varie funzioni.

# Modalità di verifica delle capacità

Autoaccertamento durante la fase di lezioni pratiche e verifica durante l'esame finale.

# **Comportamenti**

- Percezione spaziale dei fenomeni nell'analisi di problemi tecnici e nelle situazioni quotidiane
- Utilizzo ragionato e non casuale del SW che si sta utilizzando e delle conseguenze tecniche delle decisioni prese nelle varie fasi di un processo elaborativo.

# Modalità di verifica dei comportamenti

I comportamenti descritti sono difficilmente verificabili in un semplice corso di insegnamento; una parziale verifica si ha durante la parte orale dell'esame finale.

#### Prerequisiti (conoscenze iniziali)

- Basi di matematica fornite dalla scuola superiore e in particolare della geometria piana
- Esperienza d'uso degli strumenti informatici di base
- Capacità di navigazione sul Web

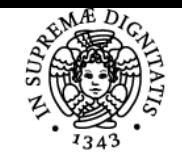

# **Sistema centralizzato di iscrizione agli esami** Programma

# **UNIVERSITÀ DI PISA**

# Indicazioni metodologiche

Il corso si terrà sotto forma di lezioni frontali alcune di carattere teorico, altre di carattere pratico.

Le lezioni di carattere pratico vanno dalle istruzioni d'uso dello strumento SW utilizzato (QGIS in una versione long term release) alla verifica di concetti teorici tramite esercitazioni. Questa parte pratica utilizza un insieme cospicuo di dati territoriali relativi all'isola l'Elba.

Sul sito Web del corso sono disponibili in formato pdf

- Le lezioni in forma di testo
- Le diapositive usate durante le lezioni (versione originale e versione adattata per la stampa)
- I filmati delle lezioni tenute in DAD nell'ano 2020-21 (in formato mp4)
- Esercizi da svolgere
- Dati relativi all'isola d'Elba liberamente scaricabili (nei formati adatti)

Durante il corso si terranno due prove in itinere basate su domande con risposta libera e/o obbligata.

# Programma (contenuti dell'insegnamento)

Parte 1: L'informazione geografica nella Cartografia

- Cenni di cartografia e organizzazione dell'informazione geografica
- Il passaggio da Cartografia a GIS
- Il ruolo della Cartografia Numerica

Parte 2: Modellazione dell'informazione geografica nel mondo GIS

- Primitive geometriche vettoriali e topologia
- Il modello Raster
- Il modello Raster, il Ricampionamento
- La Georeferenziazione indiretta

Parte 3: Elaborazioni di base

- Conversioni Raster-Vector, Area di Rispetto
- Morfologia
- Elaborazione dati e geoprocessing
- Map Algebra
- Operazione di Incrocio

Parte 4: Parte pratica/Laboratorio, svolta utilizzando lo strumento QGIS, con esercizi su dati reali

- Introduzione Panoramica degli strumenti GIS e architettura dei SIT
- Mappe: visualizzazione e interrogazione dell'informazione
- Tematizzazione e interpretazione dei dati vector e raster
- Editing di dati vettoriali
- Analisi spaziale
- Servizi WMS, WCS and WFS
- Cloud-GIS e WebMapping

# Bibliografia e materiale didattico

Per sostenere l'esame è sufficiente lo studio del materiale presente sul sito Web del corso (lezioni, diapositive presentate a lezione, esercizi) Per approfondimenti esistono numerosi testi, oltre ad una grande quantità di materiale su Web. Alcuni testi classici sono:

- M.N.DeMers, Fundamentals of Geographic Information Systems, J.Wiley&Sons (1997)
- R.Laurini,D.Thompson, Fundamentals of Spatial Information Systems, Academic Press (1992)
- D.J. Maguire, M. F. Goodchild and D. W. Rhind, Geographical Information Systems, Longman Scientific & Technical, New York, (1991)
- M.F.Worboys, GIS: a computing perspective, Taylor&Francis (1995)

ma il testo che ha fatto la storia dei GIS è "P.Burrough, Principles of Geographic Information Systems, Oxford University Press (1998)" e lo consiglio più di ogni altro, come prima lettura, a chi intende occuparsi di GIS nel futuro.

# Indicazioni per non frequentanti

Non vi sono differenze di programma né di modalità di esame.

# Modalità d'esame

L'esame di Sistemi Informativi Territoriali consiste in:

1) una prova scritta con domande a risposta guidata riguardante sia la parte teorica che la parte pratica; questa seconda parte presenterà domande svincolate da specifiche caratteristiche del Software utilizzato nella parte pratica del corso

2) una prova orale che comprende anche una prova di utilizzo del SW GIS utilizzato nella parte pratica del corso.

Si può sostenere l'orale solo se si è raggiunta la sufficienza allo scritto.

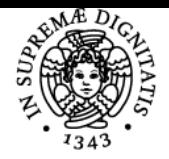

# **Sistema centralizzato di iscrizione agli esami** Programma

# UNIVERSITÀ DI PISA

A metà corso viene sostenuta una prova intermedia e un'altra al termine delle lezioni. Aver superato le due prove intermedie equivale ad aver superato lo scritto.

Pagina web del corso https://mog.labcd.unipi.it

# Altri riferimenti web

Sul Web sono accessibili siti in gran quantità e in continua evoluzione, relativi a diversi aspetti della tecnologia GIS, che possono essere classificati come:

- Siti di organizzazioni scientifiche orientate alla formazione (p.es. http://www.ncgia.ucsb.edu/giscc/, http://www.spatialanalysisonline.com/HTML/index.html, ecc.)
- Siti istituzionali prevalentemente fornitori di dati ma anche di servizi (p.es. https://www.epsg-registry.org/, http://www.igmi.org/geodetica/, http://www.pcn.minambiente.it/GN/, http://www.regione.toscana.it/-/cartografia-tecnicaregionale-e-scarico-dati-geografici, ecc. )
- Siti di fornitori di SW sia proprietario che OS (p.es. http://www.gdal.org/index.html, http://Qgis.org, http://www.ing.unitn.it/~grass/docs/tutorial\_62/index.htm, ecc.)

https://qgis.org/it/site/ di cui suggerisco per un primo approccio

https://docs.qgis.org/3.22/it/docs/gentle\_gis\_introduction/ (in italiano)

Siti di associazioni di utenti e/o di produttori di SW (p.es. http://www.opengeospatial.org/, http://www.osgeo.org/, http://gfoss.it/drupal/, ecc,)

Ultimo aggiornamento 05/08/2022 10:58